Subject: Re: Importing compounds with assay data from Pubchem into Datawarrior Posted by [Jo W](https://openmolecules.org/forum/index.php?t=usrinfo&id=830) on Fri, 23 Jul 2021 16:39:12 GMT [View Forum Message](https://openmolecules.org/forum/index.php?t=rview&th=512&goto=1357#msg_1357) <> [Reply to Message](https://openmolecules.org/forum/index.php?t=post&reply_to=1357)

Hi Thomas

Thanks for your efforts. Are you saying that you could download the bioassay csv files or just the substance / chemical files? The latter I can download and open in DW. The former - they dont download at all.

Can you confirm its biodata that you could download ( e.g section 3 Chemicals and Bioactivities 3.1 Tested Compounds https://pubchem.ncbi.nlm.nih.gov/protein/P10633#section=Chem icals-and-Bioactivities )?

See attached file for exact location of the csv file on Pubchem (circled in red) -= this "download Button" doesnt work for me.

Aso the url import in DW - are you saying this cant be used either for Pubchem urls?

Perhaps other members of the forum have found ways to specifically download Pubchem compounds/substance WITH bioassay data In the same csv file) and could share how they did that and uploaded it into Data warrior? Many thanks in advance jon

File Attachments 1) [Pubchem download error.docx](https://openmolecules.org/forum/index.php?t=getfile&id=398), downloaded 217 times

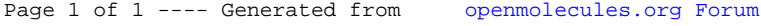